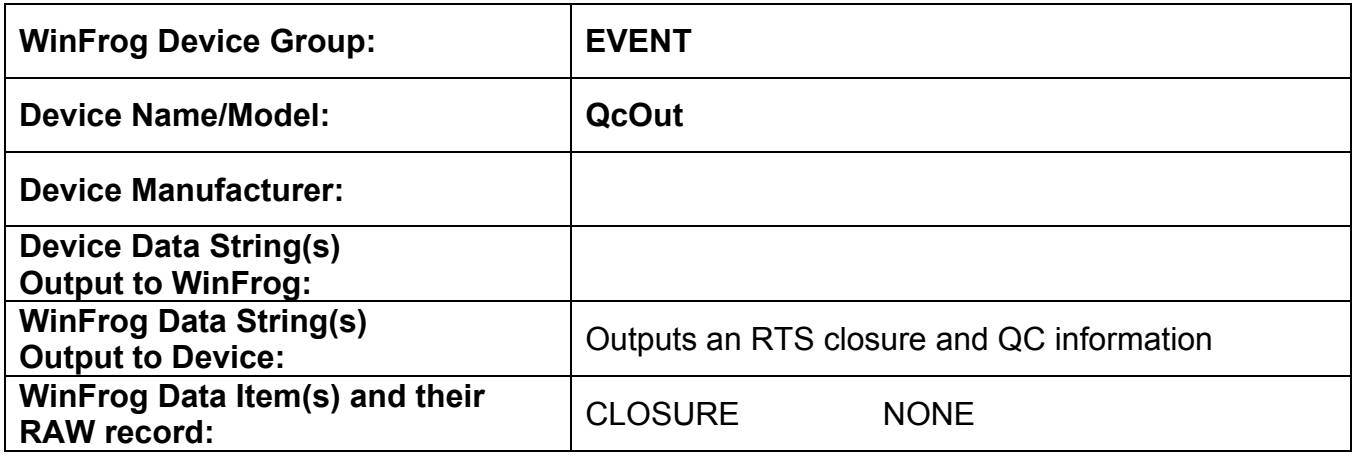

## **DEVICE DESCRIPTION:**

This is a driver designed to output an RTS closure pulse, on the specified com port, when an event occurs in WinFrog. In addition specifically formatted data strings that are used for QC purposes can be output, on the same serial port, when WinFrog generates an event.

# *DEVICE CONFIGURATION INSTRUCTIONS*

## **WINFROG I/O DEVICES > EDIT I/O:**

Serial Configurable Parameters

## **WINFROG I/O DEVICES > CONFIGURE DEVICE:**

No configuration is required at the I/O Device window level.

## **WINFROG VEHICLE > CONFIGURE VEHICLE DEVICES > DEVICE DATA ITEM > EDIT:**

Adding the QcOut device creates the CLOSURE data item.

#### **Data item: EVENT, QcOut, CLOSURE**

There are no Edit or configuration options for this device at this level. However, this data item must be added to the device list of a vehicle configured to generate events (Primary or Secondary Event Vehicle) in order for WinFrog to output the closure and data strings. Refer to Chapter 10 of the WinFrog User's Guide for details on designating a vehicle as the Primary or Secondary Event Vehicle as well as configuring Events.